Dear Authors,

On behalf of IEEE ICSETS 2019 organizing committee, we would like to inform you the final paper uploading procedure. Please follow the steps as mentioned below:

- 1. Please do one FULL registration in the name of any one author for each paper through our website.<http://icset-ieee.org/2019/registration.html> . Please refer to the attached file mentioning the details of different registration categories and the early bird registration details.
- 2. Complete your paper by making sure it fits in the following requirements:
	- a. All the comments made by reviewers must be addressed
	- b. The paper follows IEEE format as mentioned in IEEE website <https://www.ieee.org/conferences/publishing/templates.html>
	- c. Paper should have a footer according to one of the following
		- i. For papers in which all authors are employed by the US government, the copyright notice is: U.S. Government work not protected by U.S. copyright
		- ii. For papers in which all authors are employed by a Crown government (UK, Canada, and Australia), the copyright notice is: 978-1-5386-6971- 6/19/\$31.00 © 2019 Crown
		- iii. For papers in which all authors are employed by the European Union, the copyright notice is: 978-1-5386-6971-6/19/\$31.00 © 2019 European Union
		- iv. For all other papers the copyright notice is: 978-1-5386-6971- 6/19/\$31.00 © 2019 IEEE
	- d. Paper must have plagiarism less the 30%
	- e. Upload paper to PDF express at [http://www.pdf-express.org/plus/.](http://www.pdf-express.org/plus/) The final paper must pass the pdf express check. The attached file gives detailed instructions for using PDF express
- 3. Please fill up the IEEE e-copyright form (it will be emailed to you by IEEE). This email will provide you with a link to the online eCF wizard, as well as a unique login name and password to access their own copyright forms. When you complete the online copyright transfer process and submits the form, you will receive an automated confirmation email letting you know that the transfer has been completed successfully.
- 4. Email a copy of your registration receipt, PDF express approved pdf version of final paper, saved copy of signed IEEE e-copyright form zipped into a file named as your paper ID to **ICSET2019bbsr@gmail.com**

# **Registration Details**

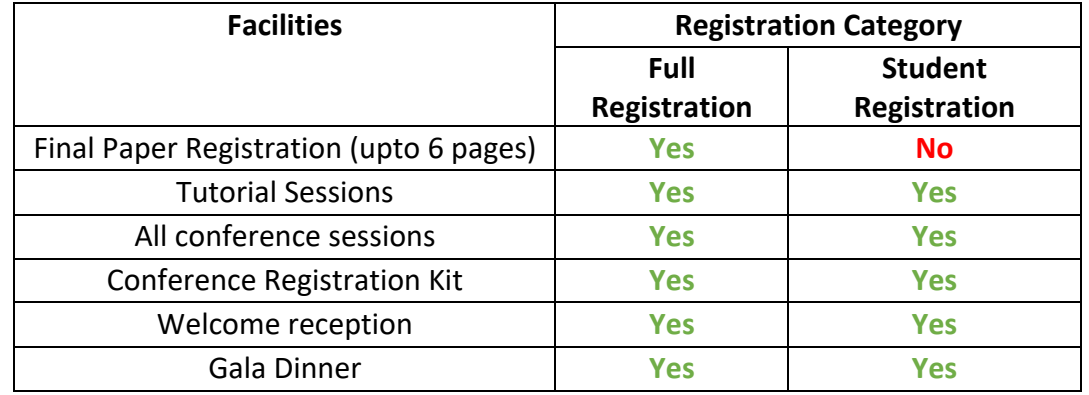

The registration fees are given in our website at: http://icset-ieee.org/2019/registration.html

Please note the following:

- 1. In each category, there is discount offered to Indian Nationals and IEEE members. In order to avail this facility, you need to produce a valid ID and IEEE membership number.
- 2. For student registration, you need to produce a valid student ID.
- 3. You can avail a discounted registration rate by registering by  $7<sup>th</sup>$  January 2019, after which as additional fee of USD 25 will be charged for each category
- 4. Each FULL registration covers the registration of one full paper upto 6 pages ONLY. In case you wish to submit a paper with more than 6 pages, you need to pay USD 50 per page.

## **PDF Instructions for your Authors**

## 2019 IEEE International Conference on Sustainable Energy Technologies (ICSET)

### Before Creating a PDF

· Add the copyright notice to the bottom of the first page of your source document. If

necessary, contact Jayantika Soni at jayantikasoni@ieee.org for the appropriate copyright notice.

· Proofread your source document thoroughly to confirm that it will require no revision.

#### Creating your PDF eXpress Account

Log in to the IEEE PDF eXpress Plus site

First-time users should do the following:

1. Select the New Users - Click Here link.

- 2. Enter the following:
- · 44593XP for the Conference ID
- · your email address
- · a password
- 3. Continue to enter information as prompted.

An Online confirmation will be displayed and an email confirmation will be sent verifying

your account setup.

Previous users of PDF eXpress or IEEE PDF eXpress Plus need to follow the above steps, but should

enter the same password that was used for previous conferences. Verify that your contact information is valid.